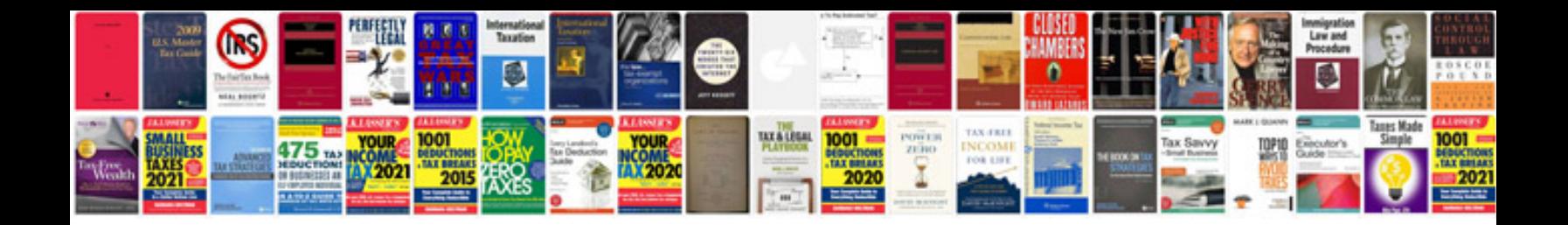

**Document createelement javascript example**

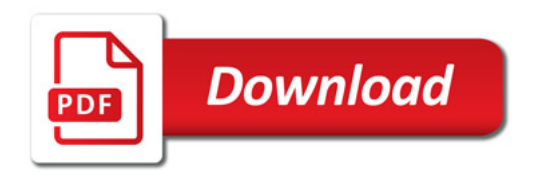

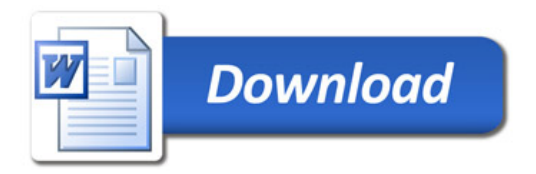